### <<Flash CS5

书名:<<Flash CS5动画制作实用教程>>

- 13 ISBN 9787302286561
- 10 ISBN 7302286566

出版时间:2012-6

页数:401

614000

extended by PDF and the PDF

http://www.tushu007.com

<<Flash CS5 Flash是一个功能强大的动画设计制作软件,使用它可以制作各种精美的矢量动画,同时它可以将 作为Adobe公司的一款动画制作软件,Flash具有界面友好、功能强大、使用方便和体系结构开放等特  $\emph{Plash}$  CS5 Flash CS5 一、主要内容 本书共分为12章,各章节的内容介绍如下: 第1章介绍Flash CS5的基础知识 Flash CS5<br>
Flash CS5 2 Flash CS5 external extended Flash CS5 Flash CS5<br>Flash CS5 第3章介绍Flash CS5色彩应用的知识,包括图形的纯色填充、渐变填充和位图填充等。 第4章介绍Flash CS5图形变换的知识,包括对象的变形操作、对象的对齐和排列以及对象的合并和 第5章介绍Flash CS5文本使用的知识,包括文本的创建、文本样式的设置和段落格式的设置等知识 6 Flash CS5 Flash 第7章介绍Flash CS5基本动画制作的知识,包括逐帧动画的制作、补间动画的制作和形状补间动画 第8章介绍Flash CS5高级动画制作知识,包括遮罩动画的制作、引导层动画的制作、动画编辑器的 9 Flash CS5 3D  $3D$ 10 Flash CS5 11 ActionScript 3.0 ActionScript ActionScript 30 ActionScript

, tushu007.com

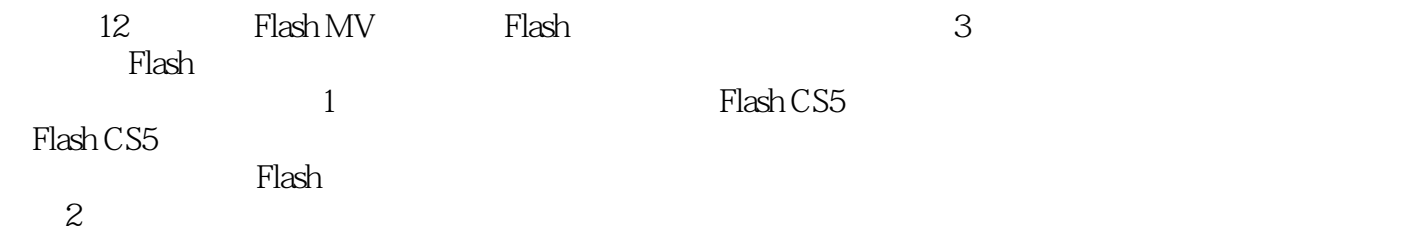

 $R = \frac{R}{\sqrt{1-\frac{1}{2}}\sqrt{1-\frac{1}{2}}\sqrt{1$  $\mathcal{M}$ 

 $3$ 

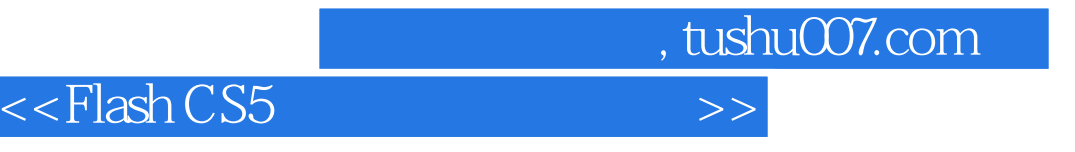

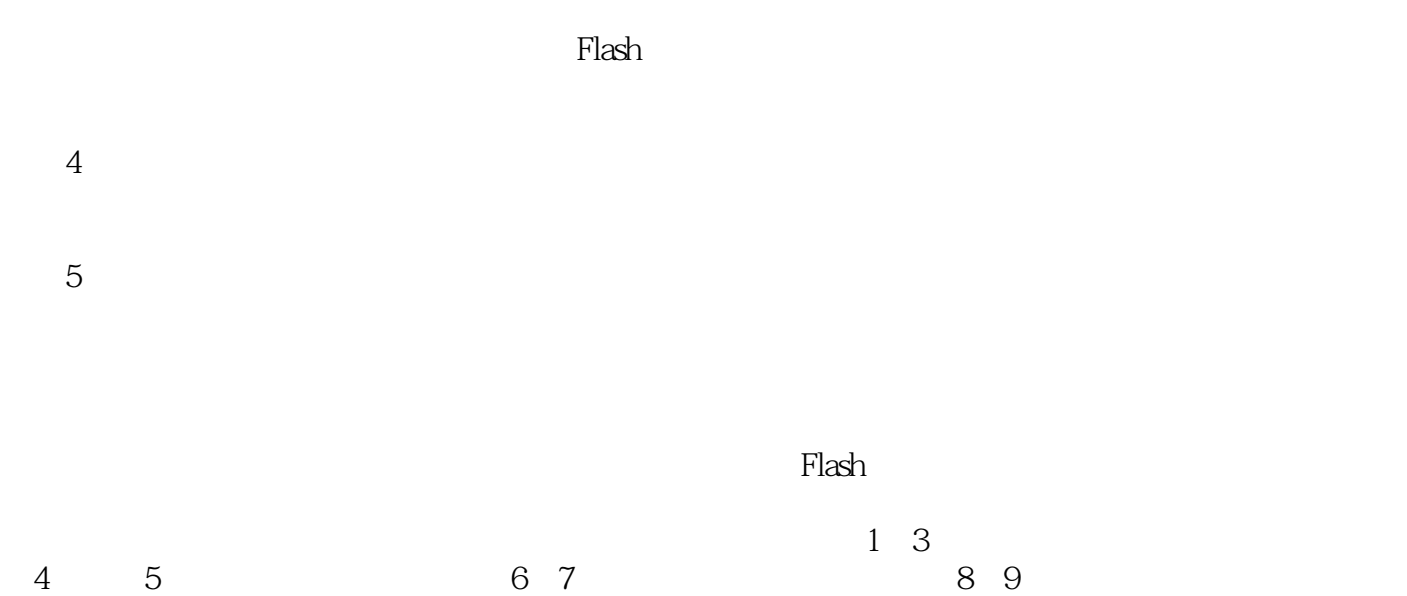

 $10$  $11 \t 12$ 

# <<Flash CS5

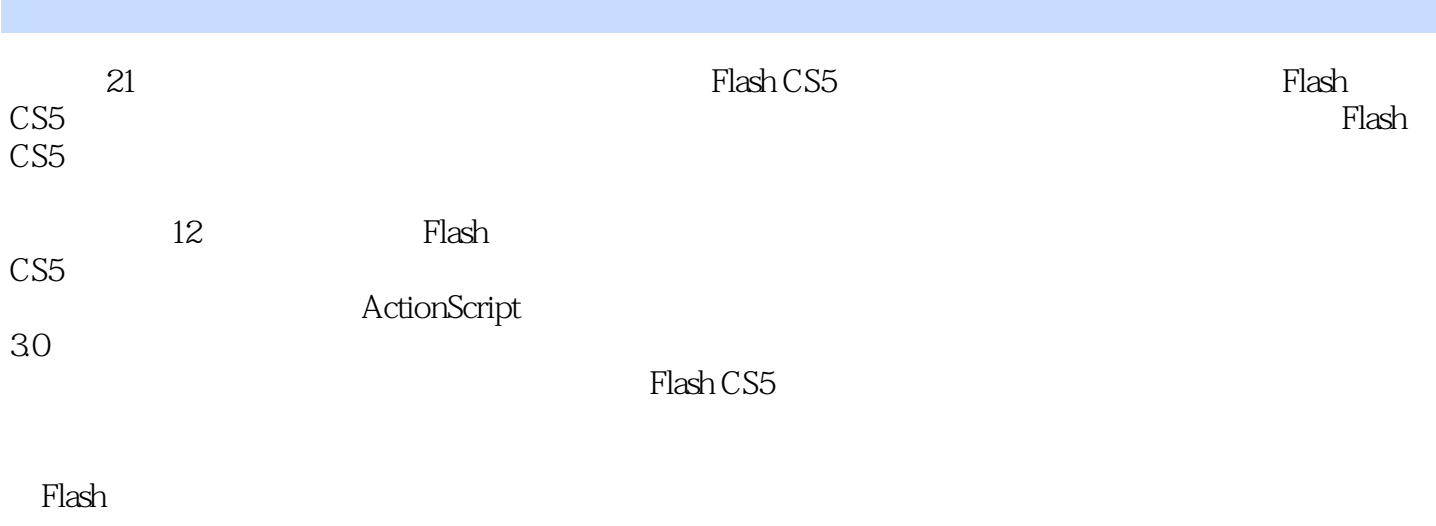

 $F$ lash,  $F$ lash,  $F$ lash,  $F$ 

 $\mathsf{Flash}\xspace$ 

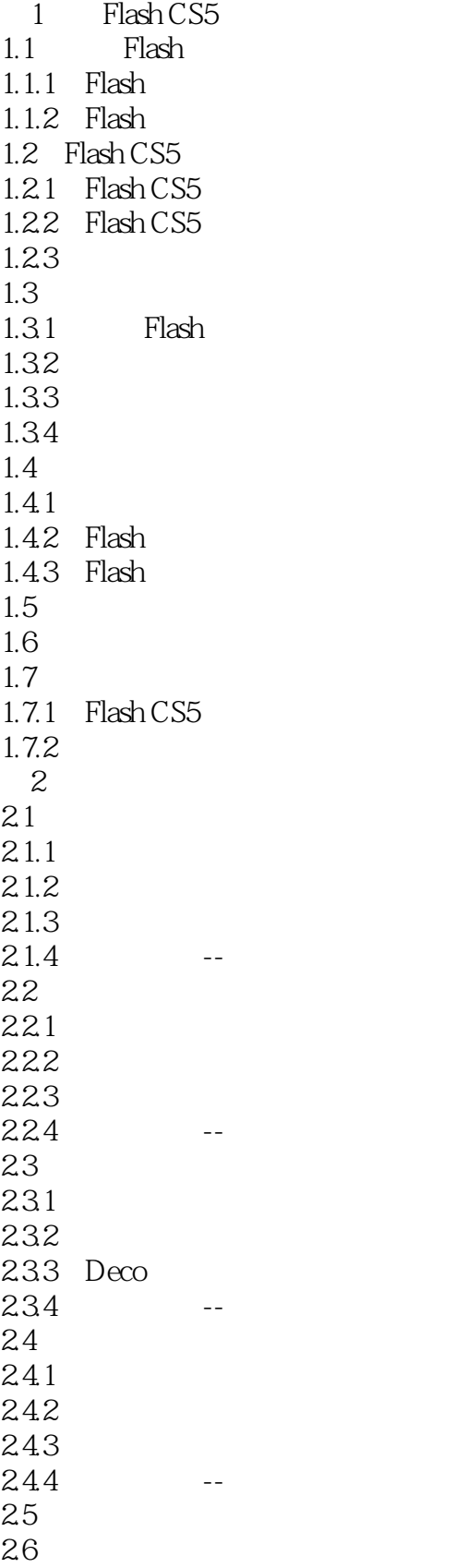

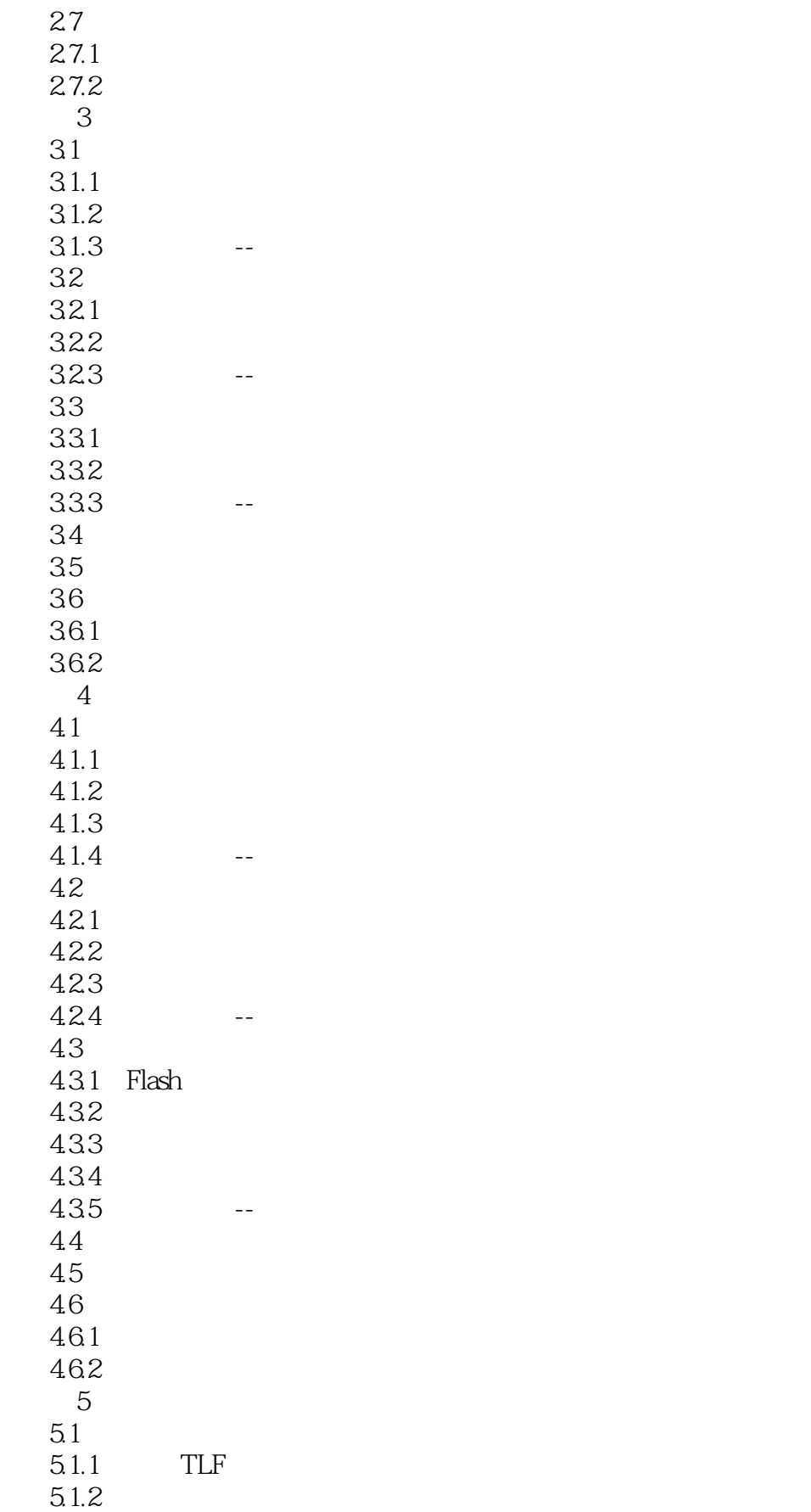

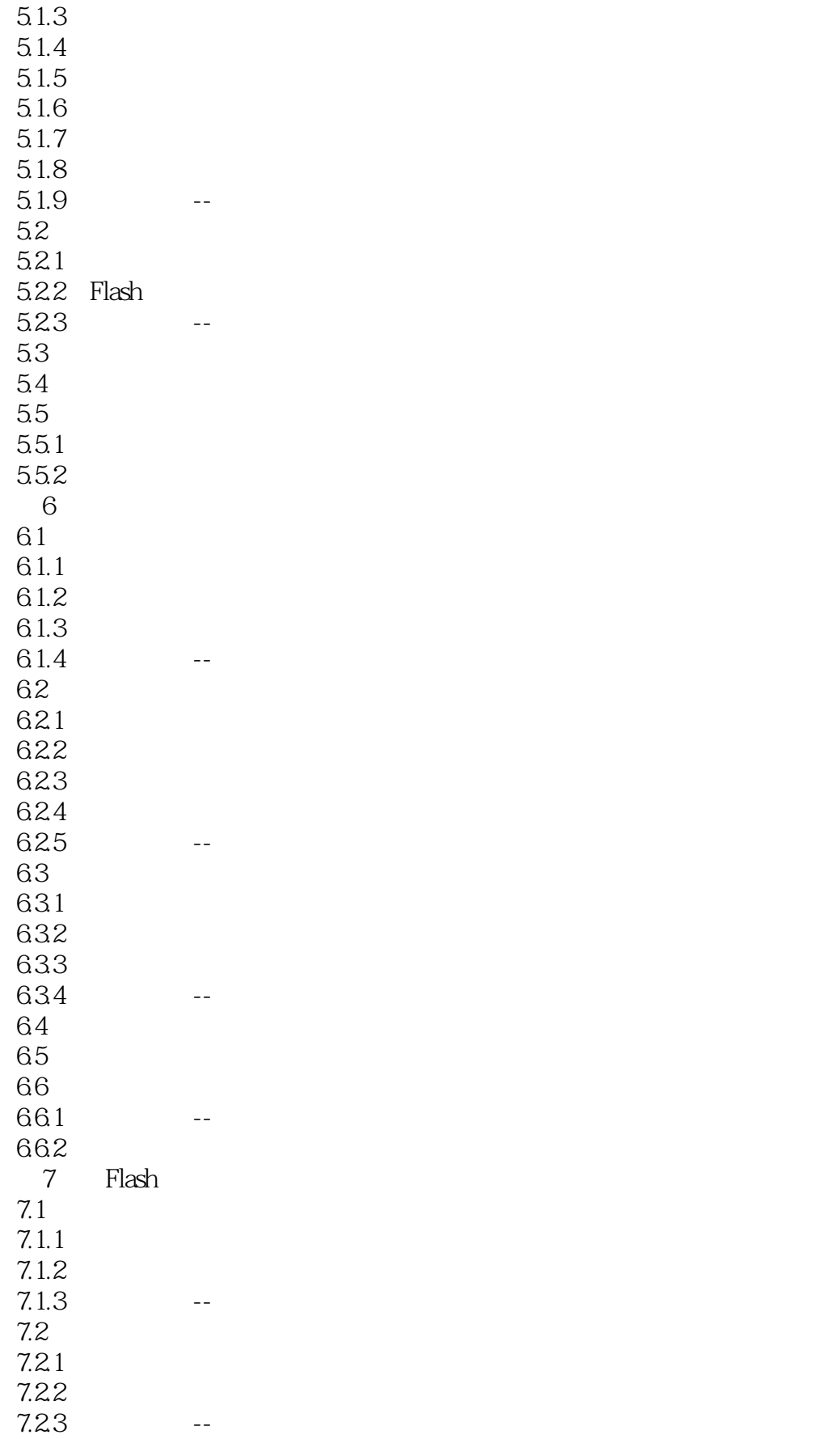

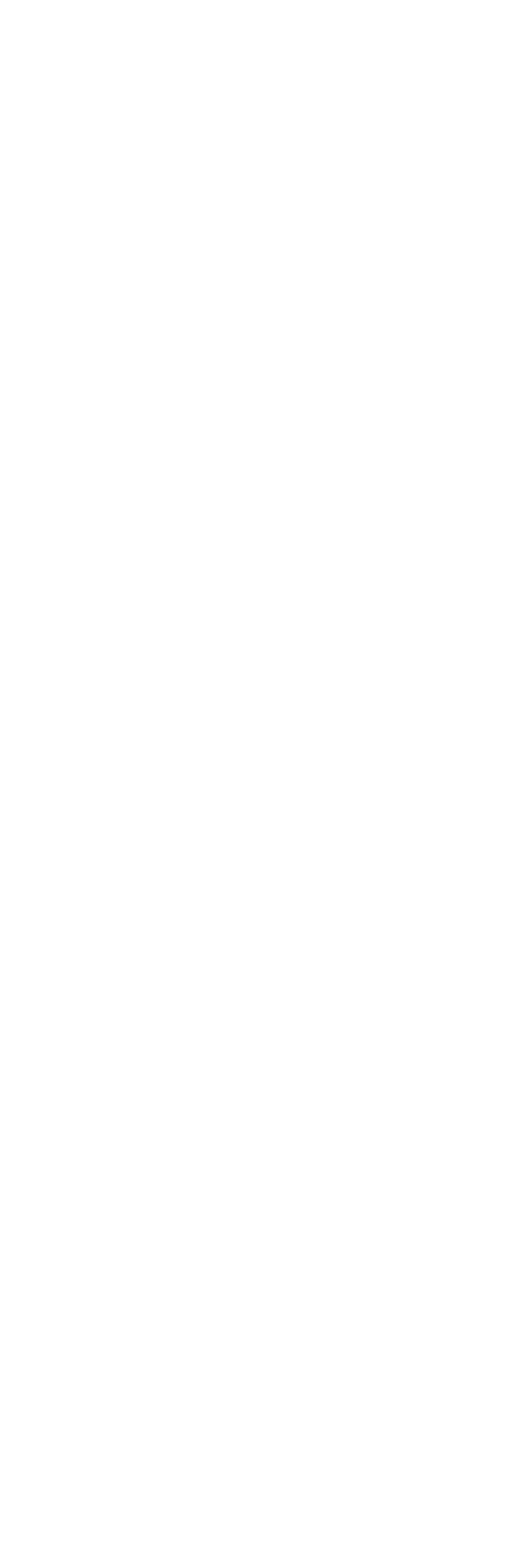

#### <<Flash CS5

10.1.3 10.1.4 -- $10.2$  $10.21$ 10.2.2 -- $10.3$  $10.4$  $10.5$  $10.5.1$  -- $10.52 - 3D$ 11 ActionScript 3.0 11.1 ActionScript 30  $11.1.1$  $11.1.2$ 11.2 ActionScript 30 11.2.1 ActionScript 30  $11.22$   $-$ 11.23 -- $11.24$  --11.3 ActionScript 30 11.31 11.32 11.33  $11.4$  $11.5$  $11.6$  $11.61$  $\frac{11.62}{12}$ Flash CS5  $12.1$  Flash MV-- $12.1.1$  $12.1.2$ 12.2 Flash -- $12.21$ 12.22 12.3 Flash -- $12.31$ 12.32  $\overline{A}$ 

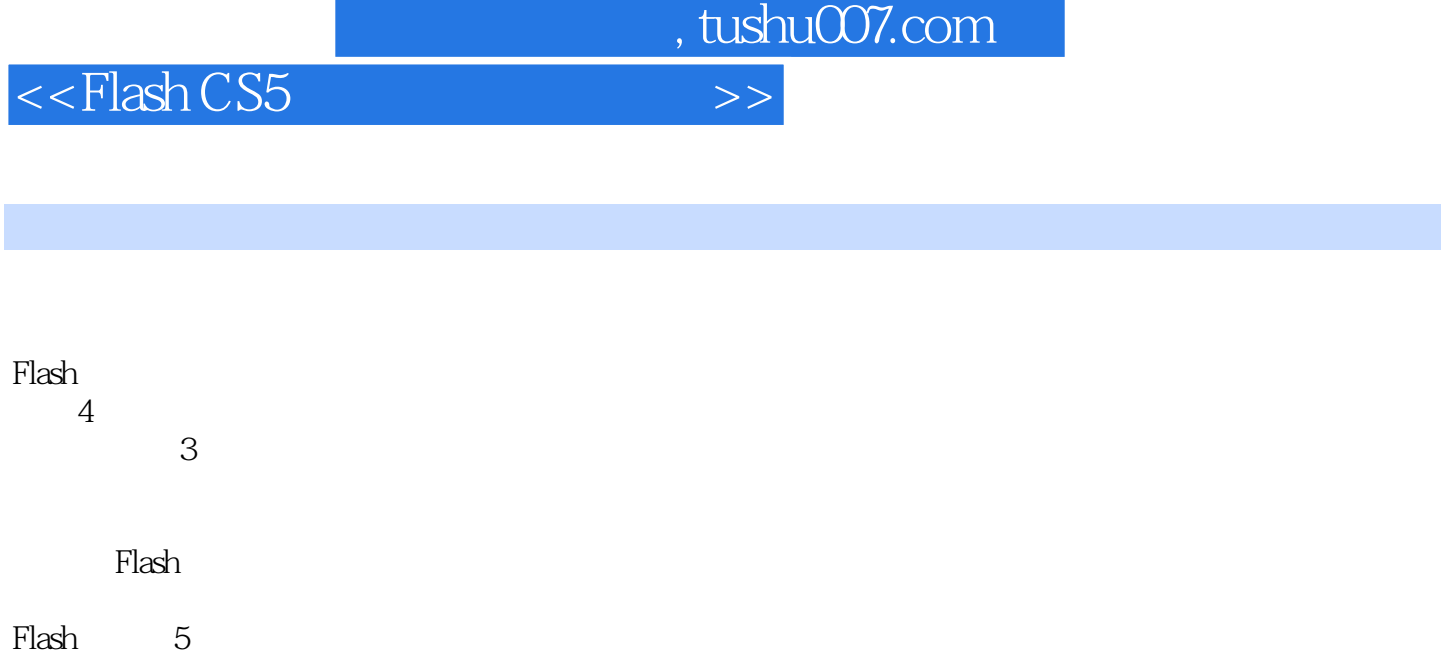

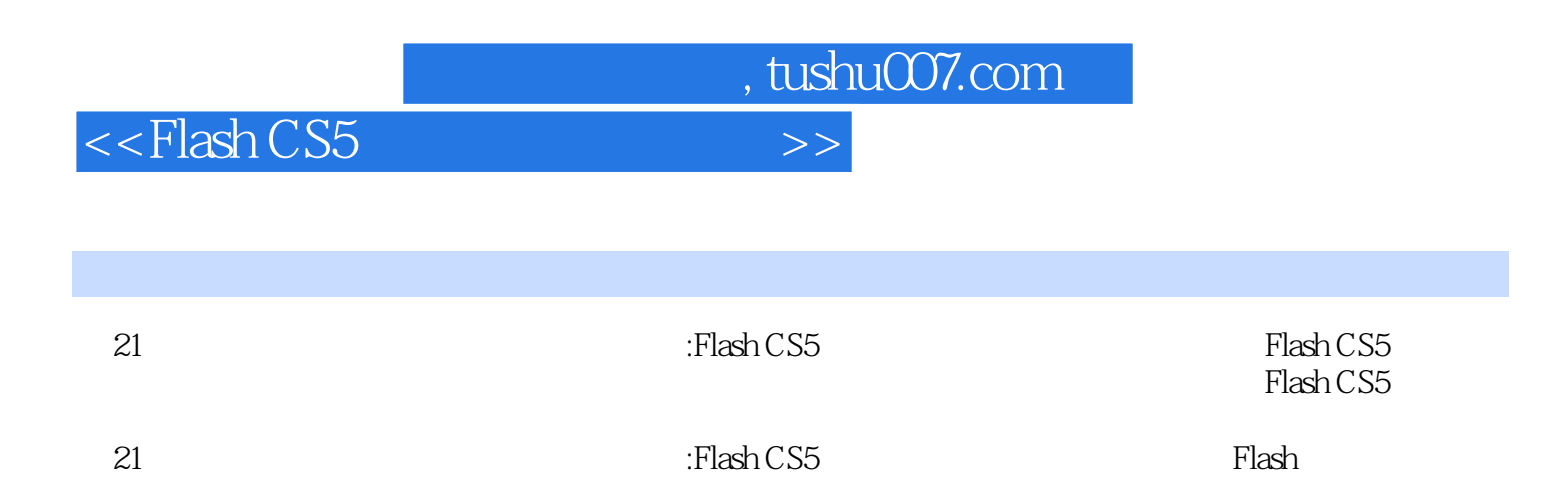

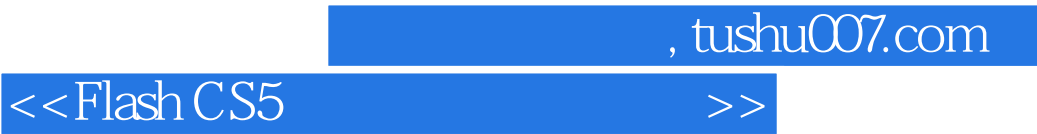

本站所提供下载的PDF图书仅提供预览和简介,请支持正版图书。

更多资源请访问:http://www.tushu007.com